# **MOOVIT** Horaires et plan de la ligne 2712 de bus

## Bruay-College Rostand 2712 Bruay-College Rostand

La ligne 2712 de bus Bruay-College Rostand a un itinéraire. Pour les jours de la semaine, les heures de service sont: (1) College Rostand: 07:29

Utilisez l'application Moovit pour trouver la station de la ligne 2712 de bus la plus proche et savoir quand la prochaine ligne 2712 de bus arrive.

#### **Direction: College Rostand**

4 arrêts VOIR LES [HORAIRES](https://moovitapp.com/lens-3769/lines/2712/455842/1585816/fr?ref=2&poiType=line&customerId=4908&af_sub8=%2Findex%2Ffr%2Fline-pdf-Lens-3769-858745-455842&utm_source=line_pdf&utm_medium=organic&utm_term=Bruay-College%20Rostand) DE LA LIGNE

Bon Accueil

Porte Nord

Centre Commercial

College Rostand

### **Horaires de la ligne 2712 de bus** Horaires de l'Itinéraire College Rostand:

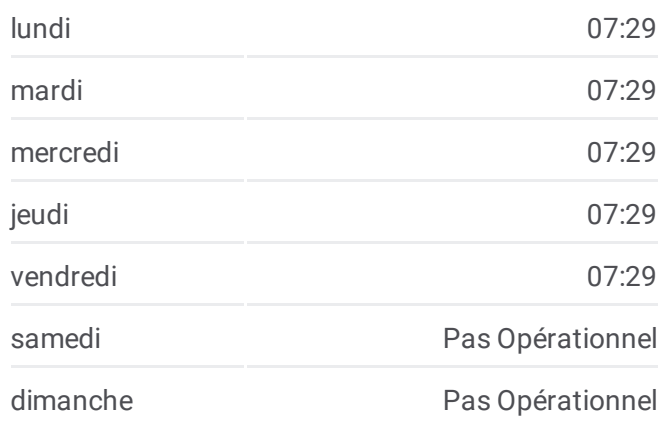

## **Informations de la ligne 2712 de bus Direction:** College Rostand **Arrêts:** 4 **Durée du Trajet:** 11 min **Récapitulatif de la ligne:**

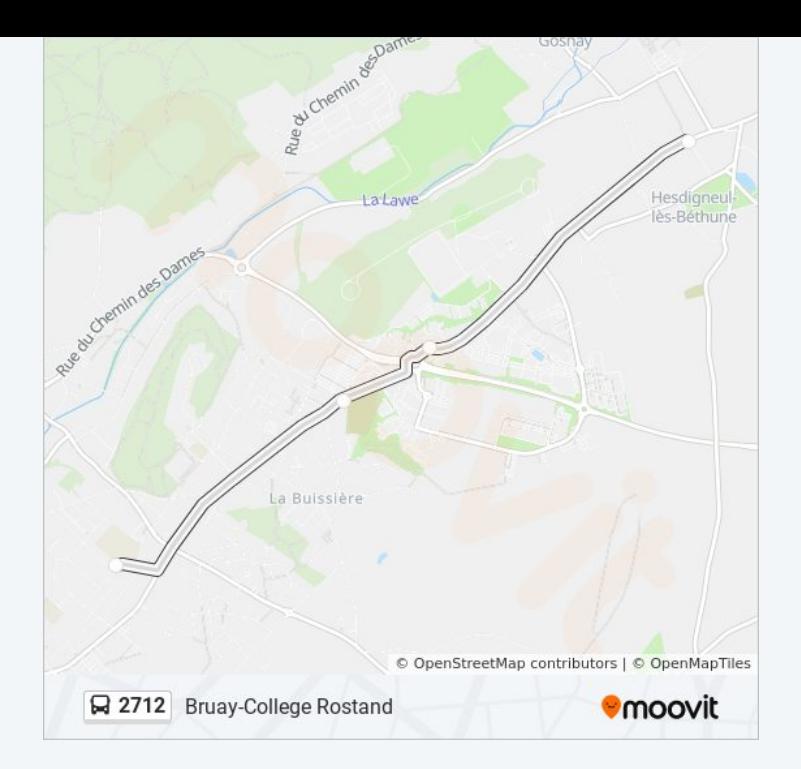

Les horaires et trajets sur une carte de la ligne 2712 de bus sont disponibles dans un fichier PDF hors-ligne sur moovitapp.com. Utilisez le <u>Appli [Moovit](https://moovitapp.com/lens-3769/lines/2712/455842/1585816/fr?ref=2&poiType=line&customerId=4908&af_sub8=%2Findex%2Ffr%2Fline-pdf-Lens-3769-858745-455842&utm_source=line_pdf&utm_medium=organic&utm_term=Bruay-College%20Rostand)</u> pour voir les horaires de bus, train ou métro en temps réel, ainsi que les instructions étape par étape pour tous les transports publics à Lens.

 $\triangle$  [propos](https://moovit.com/fr/about-us-fr/?utm_source=line_pdf&utm_medium=organic&utm_term=Bruay-College%20Rostand) de Moovit  $\cdot$  [Solutions](https://moovit.com/fr/maas-solutions-fr/?utm_source=line_pdf&utm_medium=organic&utm_term=Bruay-College%20Rostand) MaaS  $\cdot$  Pays [disponibles](https://moovitapp.com/index/fr/transport_en_commun-countries?utm_source=line_pdf&utm_medium=organic&utm_term=Bruay-College%20Rostand)  $\cdot$ [Communauté](https://editor.moovitapp.com/web/community?campaign=line_pdf&utm_source=line_pdf&utm_medium=organic&utm_term=Bruay-College%20Rostand&lang=fr) Moovit

© 2024 Moovit - Tous droits réservés

**Consultez les horaires d'arrivée en direct**

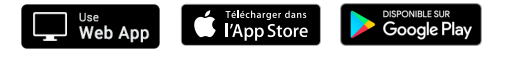